## Example: Perceptron Training (Reflected Ptototypes)

$$
\underline{\mathbf{w}}(\mathbf{i}+1) = \underline{\mathbf{w}}(\mathbf{i}) + \alpha \underline{\widetilde{\mathbf{y}}}_{m}^{(k)} \quad \text{if } \underline{\mathbf{w}}^{\mathrm{T}}(\mathbf{i}) \ \underline{\widetilde{\mathbf{y}}}_{m}^{(k)} \leq 0
$$
\n
$$
\text{(i.e., if } \underline{\widetilde{\mathbf{y}}}_{m}^{(k)} \text{ is misclassified)}
$$
\n
$$
= \underline{\mathbf{w}}(\mathbf{i}) \quad \text{if } \underline{\mathbf{w}}^{\mathrm{T}}(\mathbf{i}) \ \underline{\widetilde{\mathbf{y}}}_{m}^{(k)} > 0
$$

## Perceptron Example

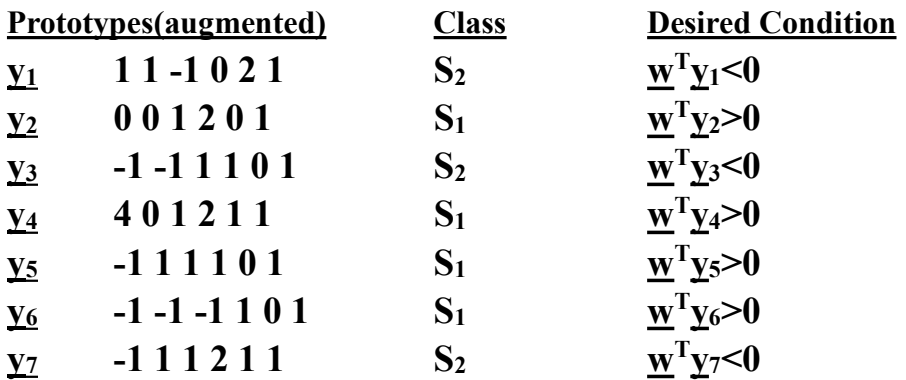

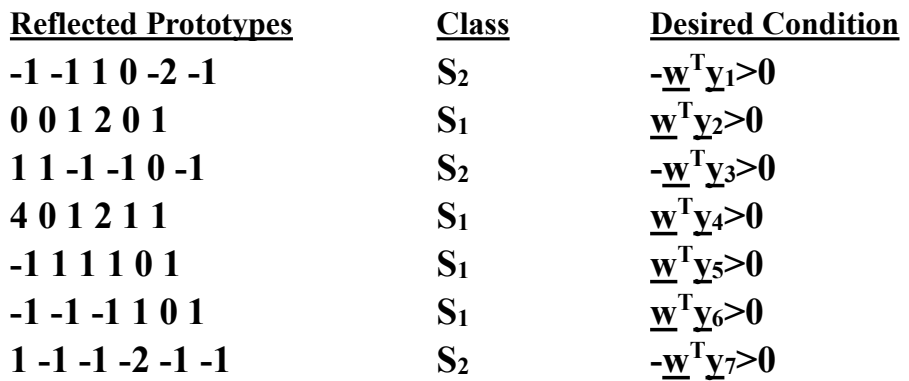

Use fixed increment,  $\alpha(i)=1$ , one-at-a-time update

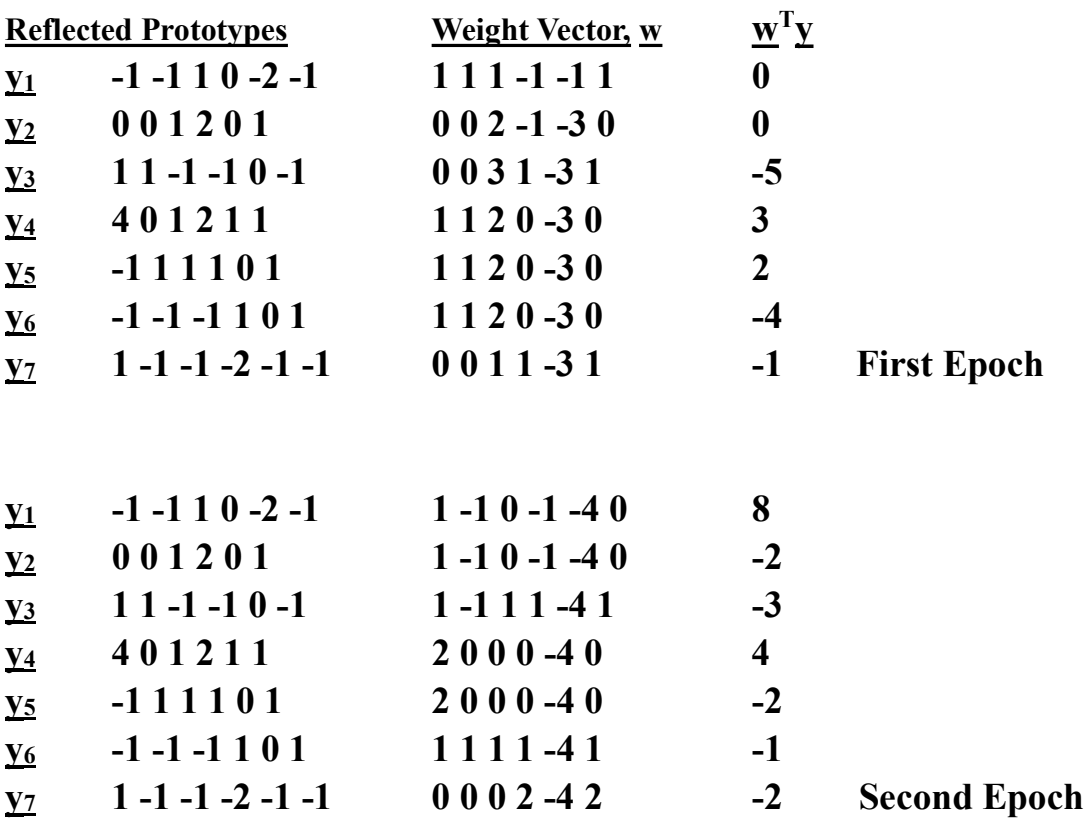